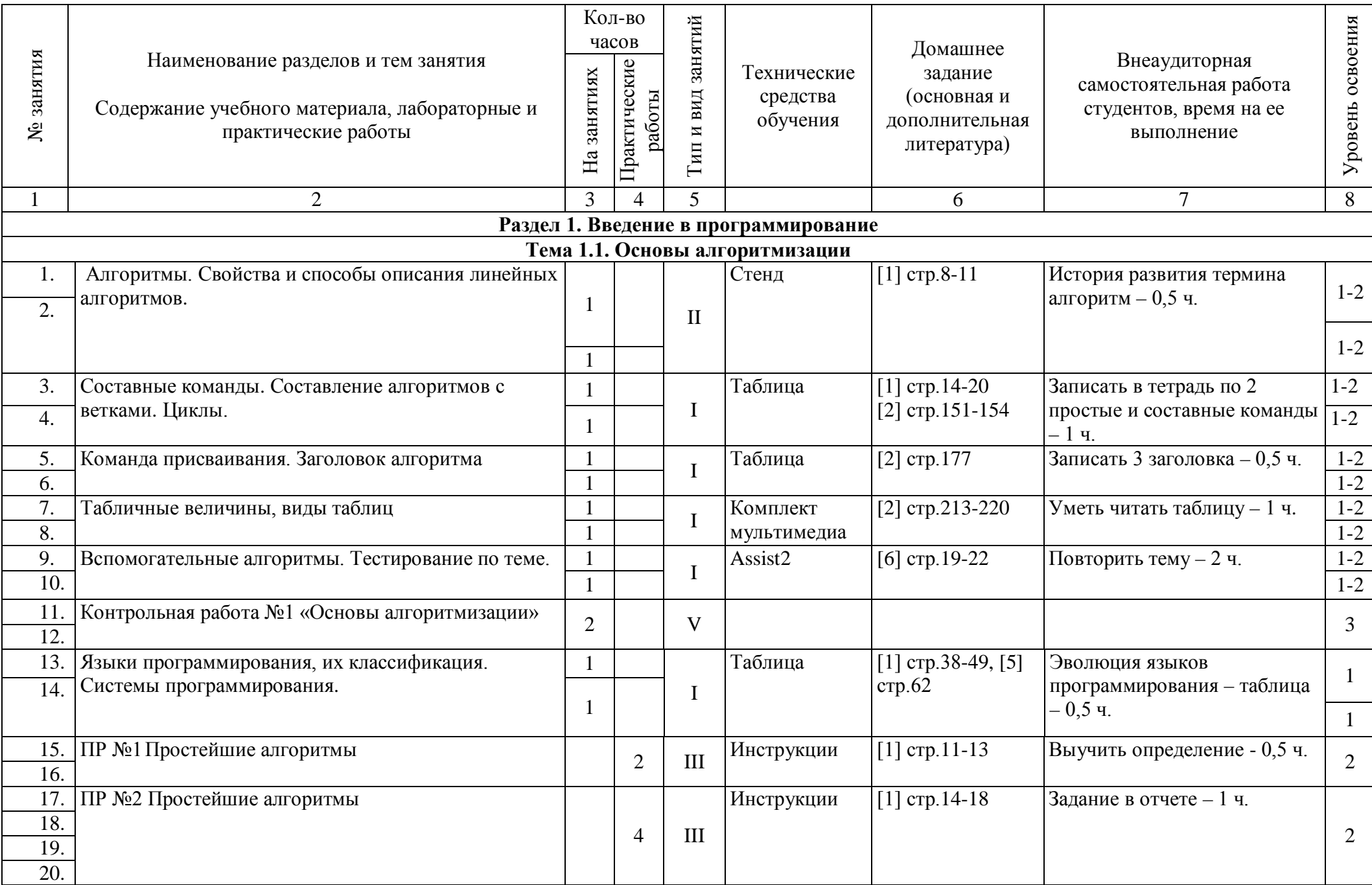

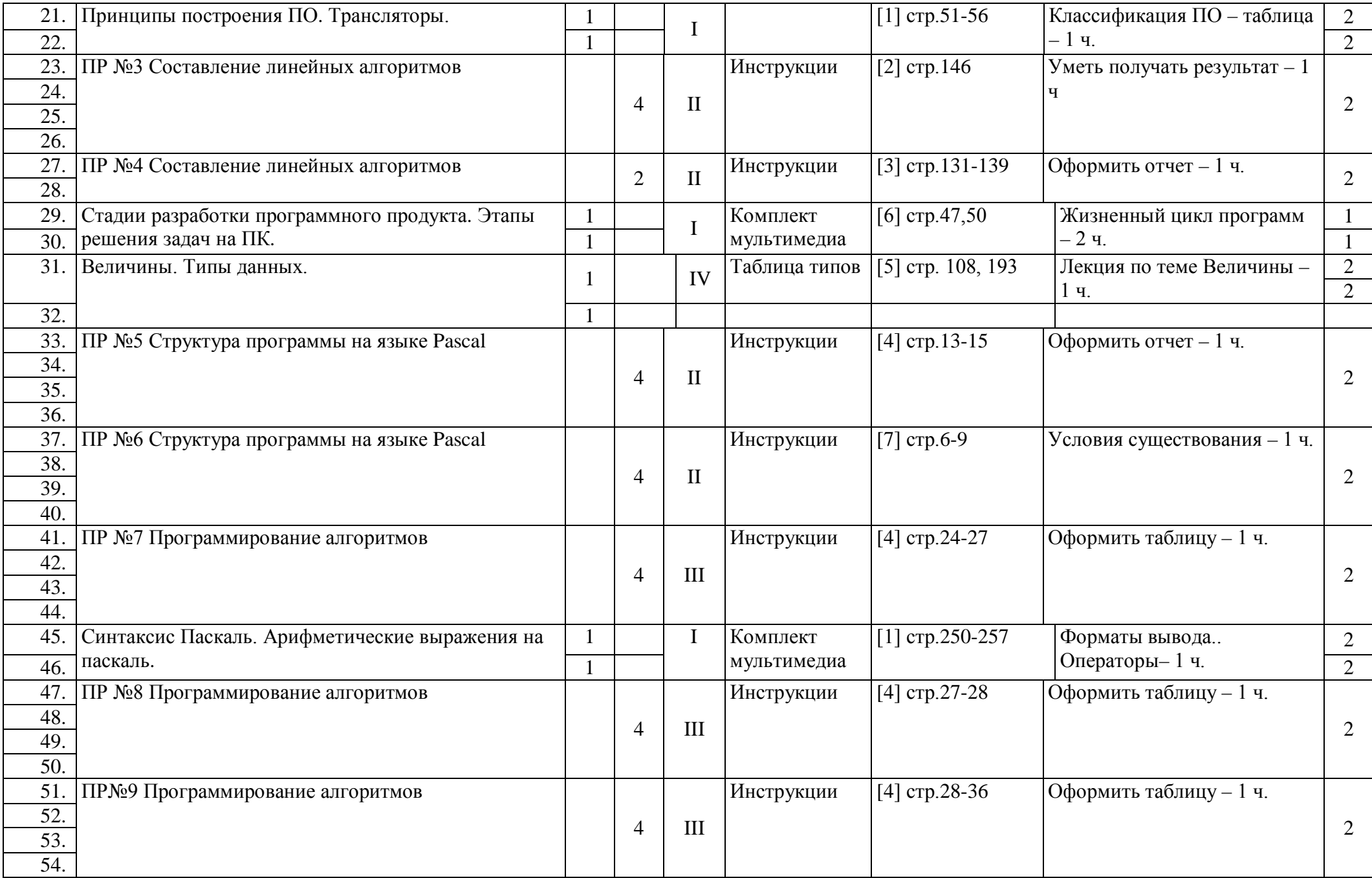

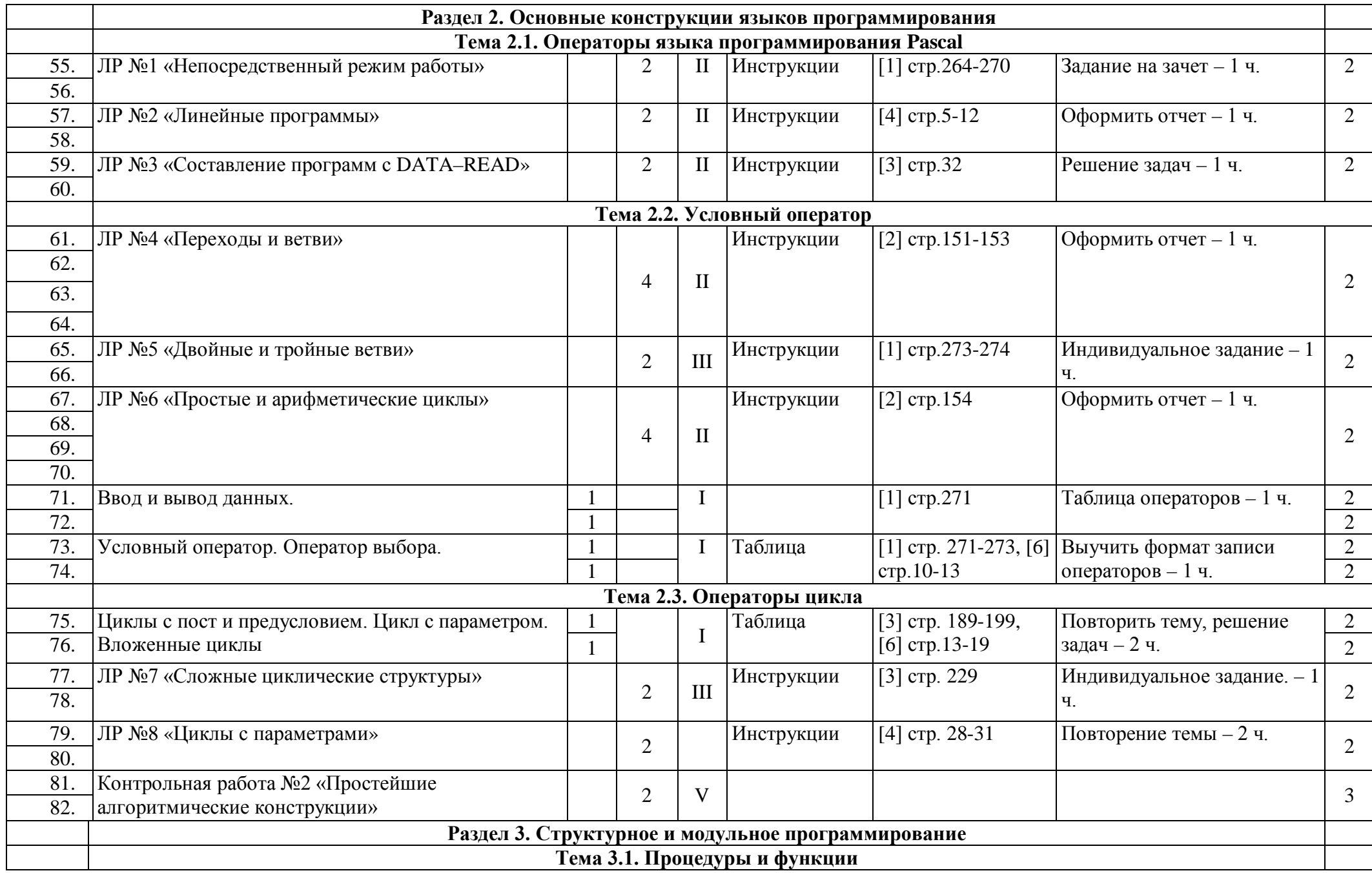

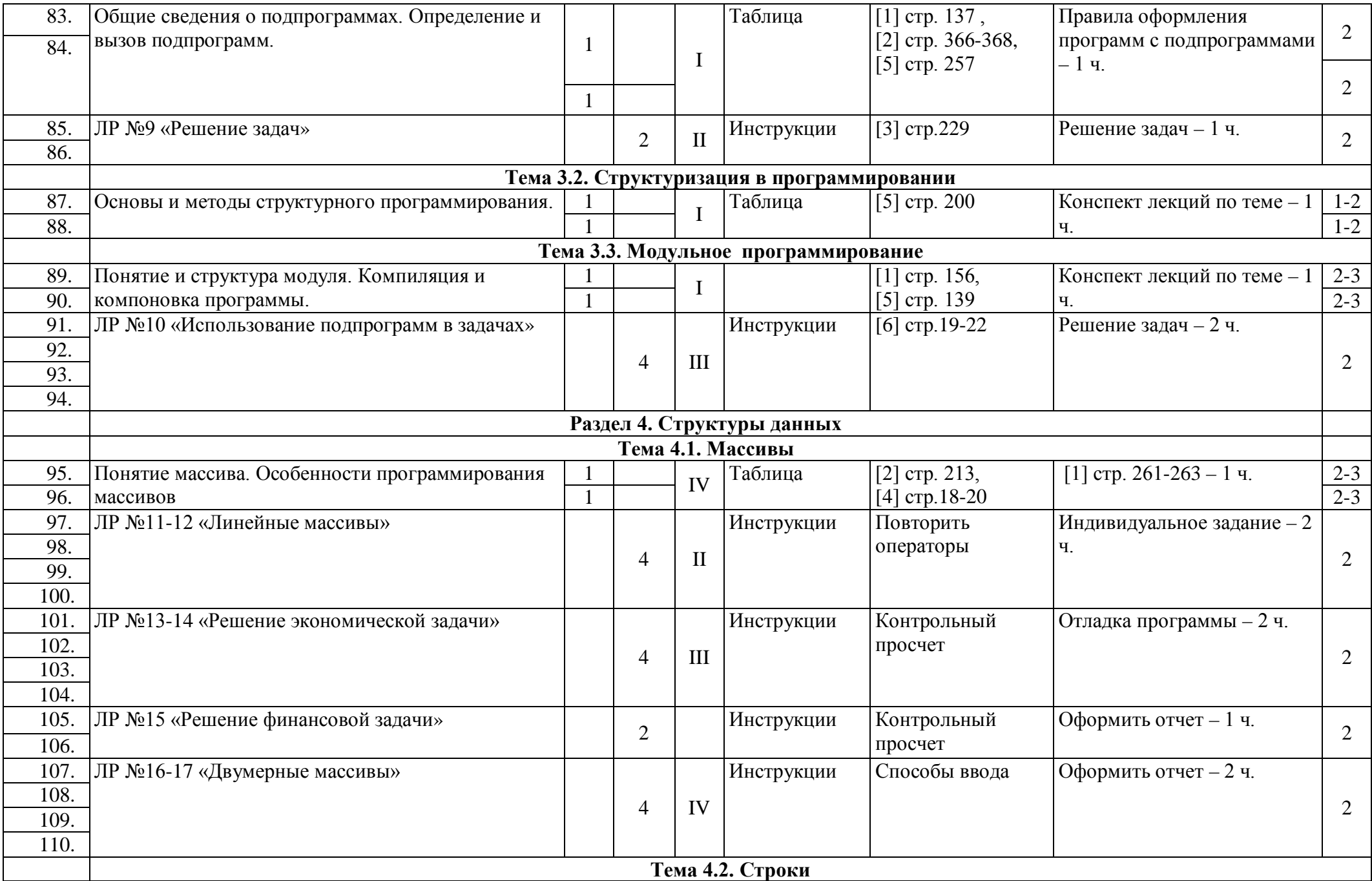

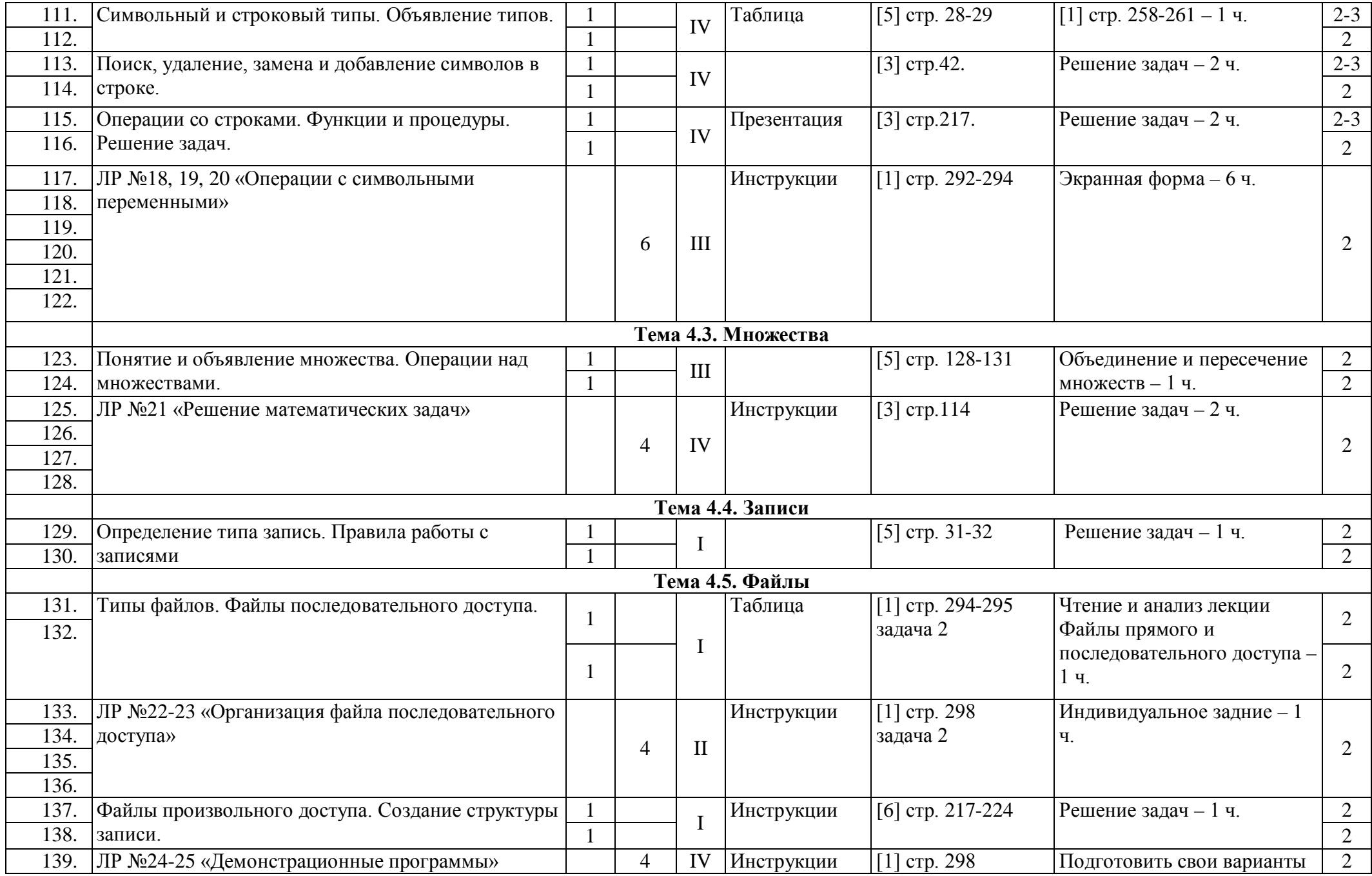

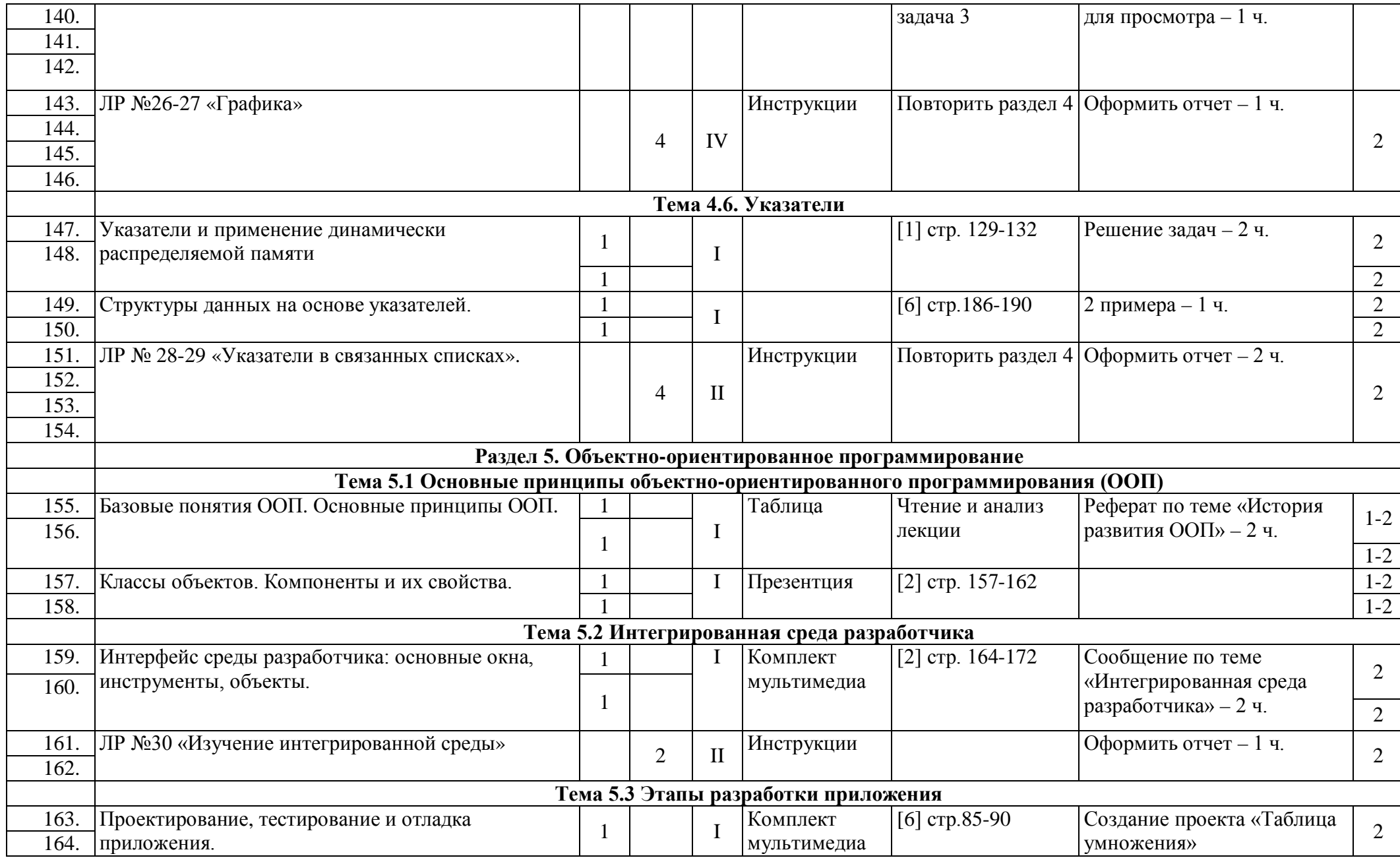

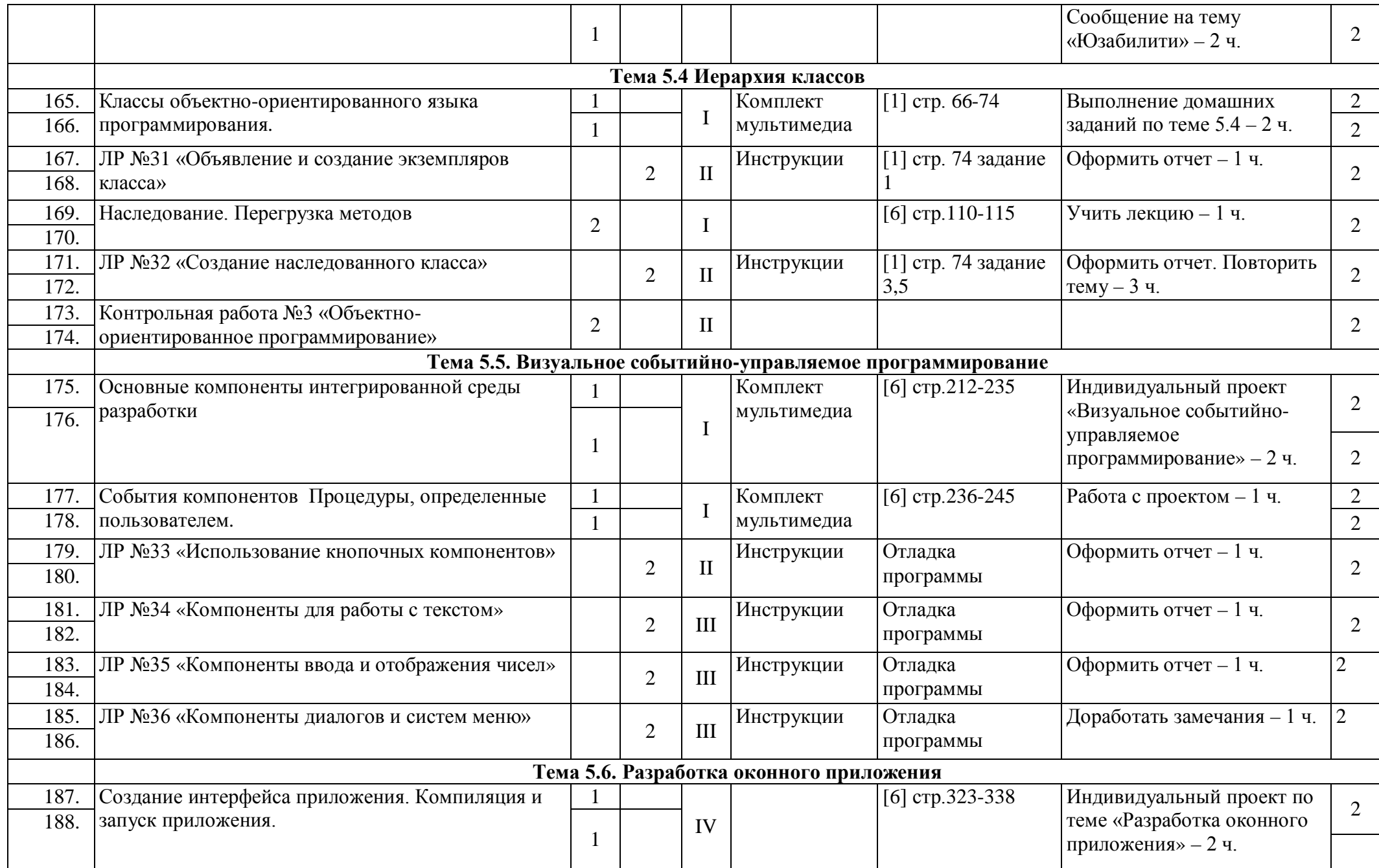

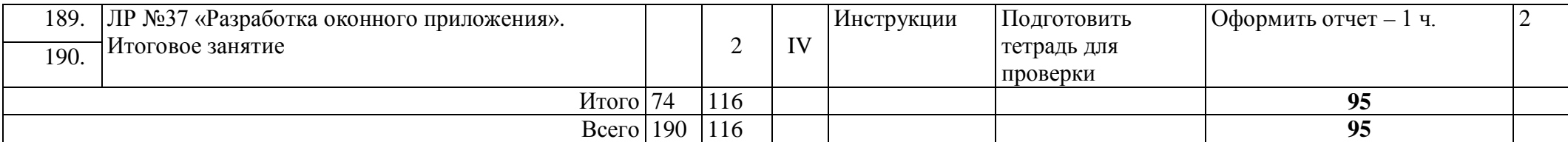

Для характеристики уровня освоения учебного материала используются следующие обозначения:

1. - ознакомительный (узнавание ранее изученных объектов, свойств);

2. - репродуктивный (выполнение деятельности по образцу или под руководством);

3. - продуктивный (самостоятельное выполнение деятельности, решение проблемных задач

Типы уроков

I - изучение нового материала

II - совершенствование знаний и умений

III - урок обобщение и систематизации

IV - комбинированный урок

 $V -$ урок контроля

### **ЛИТЕРАТУРА**

#### Основные источники:

- 1. Семакин И.Г. Основы алгоритмизации и программирования. Учебник для студентов учреждений среднего профессионального образования — 3-е изд., стер. — М. : Издательский центр «Академия», 2013. 400 с.
- 2. Семакин И., Шестаков А. Основы алгоритмизации и программирования. Практикум. Учебное пособие М.: Академия, 2013г. – 144с1.
- 3. Голицына О.Л., Попов И.И. «Основы алгоритмизации и программирования» М., Форум Инфра-М, 2014г.
- 4. Н. Угринович «Информатика и информационные технологии» М., Бином. Лаборатория знаний, 2014 г.
- 5. Сафронов И.К. «Задачник практикум по информатике» С-П, «БХВ-Петербург», 2014
- 6. Фролов В.В. «Основы программирования» М., «Высшая школа», 2013.
- 7. . Шафрин Ю.А. «Основы компьютерных технологий», Ефимова О.В. «Практикум по компьютерным технологиям» - М., ABF, 2013г.
- 8. Брябрин И.Б. «Основы программирования» М., «Наука», 2013г.
- 9. Кнут Д. Искусство программирования. М.: Вильямс, 2014г.-720с.

 Преподаватель\_\_\_\_\_\_\_\_\_\_\_\_\_\_/ Гусев И.Е. /(подпись)

 $\rightarrow$  20  $r$ .

## ГБПОУ МО ОРЕХОВО-ЗУЕВСКИЙ ЖЕЛЕЗНОДОРОЖНЫЙ ТЕХНИКУМ ИМЕНИ В.И. БОНДАРЕНКО

РАССМОТРЕН

.

на заседании цикловой комиссии профессионального цикла «Программирование в компьютерных системах», математических и профильных учебных дисциплин

Протокол № от « $\rightarrow$  20 г.

Председатель цикловой комиссии

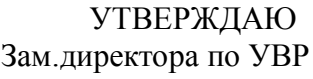

\_\_\_\_\_\_\_\_\_\_\_\_

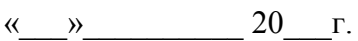

# **КАЛЕНДАРНО-ТЕМАТИЧЕСКИЙ ПЛАН**

на 2016 /2017 учебный год

по учебной дисциплине Основы программирования

для специальности 09.02.03 "Программирование в компьютерных системах"

Преподаватель \_\_\_\_\_\_\_\_\_\_\_\_\_\_\_\_Гусев И.Е**.**(подпись)

группа П–21

Распределение часов по теме на все виды обучения

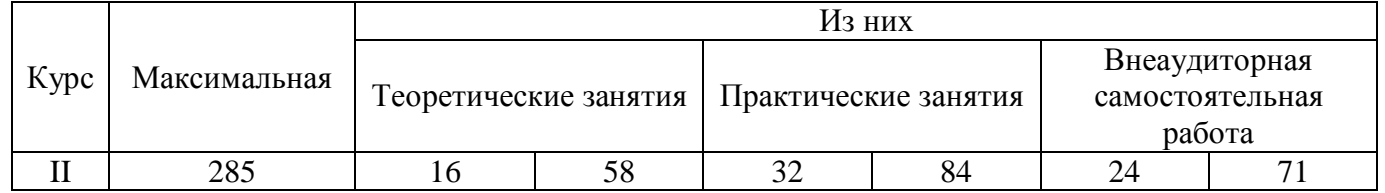

Составлен в соответствии с требованиями ПОЛОЖЕНИЯ о календарно-тематическом планировании и рабочей программой, утвержденной ПЦК профессионального цикла

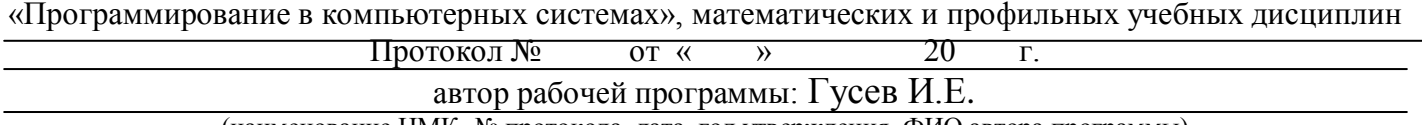

(наименование ЦМК, № протокола, дата, год утверждения, ФИО автора программы)

### ОТЧЕТ ПРЕПОДАВАТЕЛЯ 1. ВЫПОЛНЕНИЕ УЧЕБНОГО ПЛАНА

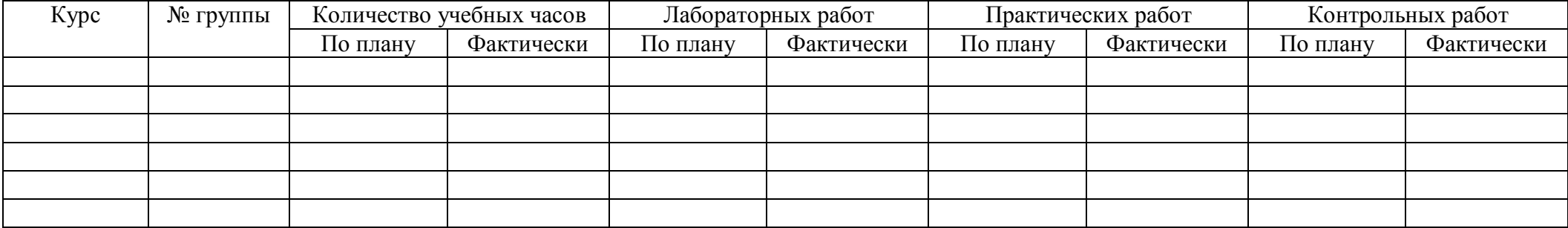

### 2. КАКИЕ РАЗДЕЛЫ ПРОГРАММЫ НЕ ПРОЙДЕНЫ: